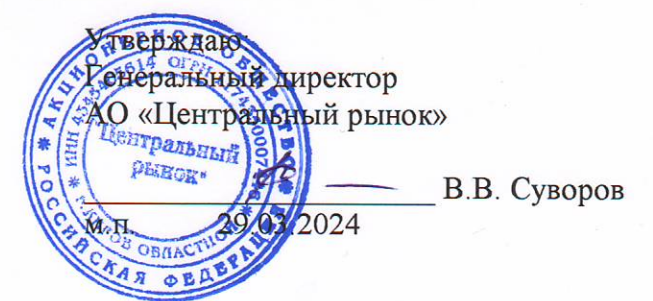

### Политика АО «Центральный рынок» в отношении обработки персональных данных

#### 1. Общие положения

Настоящая Политика АО «Центральный рынок» в отношении обработки  $1.1.$ персональных данных (далее - Политика) разработана во исполнение требований п. 2 ч. 1 ст. 18.1 Федерального закона от 27.07.2006 № 152-ФЗ «О персональных данных» (далее - Закон о персональных данных) в целях обеспечения защиты прав и свобод человека и гражданина при обработке его персональных данных, в том числе защиты прав на неприкосновенность частной жизни, личную и семейную тайну.

 $1.2.$ Политика действует в отношении всех персональных данных, которые обрабатывает АО «Центральный рынок» (далее - Оператор).

Политика распространяется на отношения в области обработки персональных данных.  $1.3.$ возникшие у Оператора как до, так и после утверждения настоящей Политики.

 $1.4.$ Во исполнение требований ч. 2 ст. 18.1 Закона о персональных данных настоящая Политика публикуется в свободном доступе в информационно-телекоммуникационной сети Интернет на сайте Оператора.

 $1.5$ Основные понятия, используемые в Политике:

персональные данные - любая информация, относящаяся к прямо или косвенно определенному или определяемому физическому лицу (субъекту персональных данных);

оператор персональных данных (оператор) - государственный орган, муниципальный орган, юридическое или физическое лицо, самостоятельно или совместно с другими лицами организующие и (или) осуществляющие обработку персональных данных, а также определяющие цели обработки персональных данных, состав персональных данных, подлежащих обработке, действия (операции), совершаемые с персональными данными:

обработка персональных данных - любое действие (операция) или совокупность действий (операций) с персональными данными, совершаемых с использованием средств автоматизации или без их использования. Обработка персональных данных включает в себя в том числе:

- $\bullet$   $c6op$ :
- запись;
- систематизацию;
- накопление:
- хранение;
- уточнение (обновление, изменение);
- извлечение;
- использование;
- передачу (распространение, предоставление, доступ);
- обезличивание:
- блокирование;
- удаление;
- уничтожение;

автоматизированная обработка персональных данных - обработка персональных данных с помощью средств вычислительной техники;

распространение персональных данных - действия, направленные на раскрытие персональных данных неопределенному кругу лиц;

предоставление персональных данных - действия, направленные на раскрытие персональных данных определенному лицу или определенному кругу лиц;

блокирование персональных данных - временное прекращение обработки персональных данных (за исключением случаев, если обработка необходима для уточнения персональных данных);

уничтожение персональных данных - действия, в результате которых становится невозможным восстановить содержание персональных данных в информационной системе персональных данных и (или) в результате которых уничтожаются материальные носители персональных данных;

обезличивание персональных данных - действия, в результате которых становится невозможным без использования дополнительной информации определить принадлежность персональных данных конкретному субъекту персональных данных;

информационная система персональных данных - совокупность содержащихся в базах данных персональных данных и обеспечивающих их обработку информационных технологий и технических средств;

трансграничная передача персональных данных - передача персональных данных на территорию иностранного государства органу власти иностранного государства, иностранному физическому лицу или иностранному юридическому лицу.

- 1.6. Основные права и обязанности Оператора.
- 1.6.1. Оператор имеет право:
	- 1) самостоятельно определять состав и перечень мер, необходимых и достаточных для обеспечения выполнения обязанностей, предусмотренных Законом о персональных данных и принятыми в соответствии с ним нормативными правовыми актами, если иное не предусмотрено Законом о персональных данных или другими федеральными законами:
	- 2) поручить обработку персональных данных другому лицу с согласия субъекта персональных данных, если иное не предусмотрено федеральным законом, на основании заключаемого с этим лицом договора. Лицо, осуществляющее обработку персональных данных по поручению Оператора, обязано соблюдать принципы и правила обработки персональных данных, предусмотренные Законом о персональных данных:
	- 3) в случае отзыва субъектом персональных данных согласия на обработку персональных данных Оператор вправе продолжить обработку персональных данных без согласия субъекта персональных данных при наличии оснований, указанных в Законе о персональных данных.
- 1.6.2. Оператор обязан:
	- 1) организовывать обработку персональных данных в соответствии с требованиями Закона о персональных данных;
	- 2) отвечать на обращения и запросы субъектов персональных данных и их законных представителей в соответствии с требованиями Закона о персональных данных;
	- 3) сообщать в уполномоченный орган по защите прав субъектов персональных данных (Федеральную службу по надзору в сфере связи, информационных технологий и массовых коммуникаций (Роскомнадзор)) по запросу этого органа необходимую информацию в течение 30 дней с даты получения такого запроса.

 $1.7.$ Основные права субъекта персональных данных. Субъект персональных данных имеет право:

1) получать информацию, касающуюся обработки его персональных данных, за исключением случаев, предусмотренных федеральными законами. Сведения предоставляются субъекту персональных данных Оператором в доступной форме, и в них не должны содержаться персональные данные, относящиеся к другим субъектам

персональных данных, за исключением случаев, когда имеются законные основания для раскрытия таких персональных данных. Перечень информации и порядок ее получения установлен Законом о персональных данных;

- 2) требовать от оператора уточнения его персональных данных, их блокирования или уничтожения в случае, если персональные данные являются неполными. устаревшими, неточными, незаконно полученными или не являются необходимыми для заявленной цели обработки, а также принимать предусмотренные законом меры по защите своих прав;
- 3) выдвигать условие предварительного согласия при обработке персональных данных в целях продвижения на рынке товаров, работ и услуг;
- 4) обжаловать в Роскомнадзоре или в судебном порядке неправомерные действия или бездействие Оператора при обработке его персональных данных.

1.8. Контроль за исполнением требований настоящей Политики осуществляется уполномоченным лицом, ответственным за организацию обработки персональных данных у Оператора.

1.9. Ответственность за нарушение требований законодательства Российской Федерации и нормативных актов АО «Центральный рынок» в сфере обработки и защиты персональных данных определяется в соответствии с законодательством Российской Федерации.

## 2. Цели сбора персональных данных

 $2.1.$ Обработка персональных данных ограничивается достижением конкретных, заранее определенных и законных целей. Не допускается обработка персональных данных, несовместимая с целями сбора персональных данных.

 $2.2.$ Обработке подлежат только персональные данные, которые отвечают целям их обработки.

- $2.3.$ Обработка Оператором персональных данных осуществляется в следующих целях:
	- обеспечение соблюдения Конституции Российской Федерации, федеральных законов и иных нормативных правовых актов Российской Федерации;
	- осуществление своей деятельности в соответствии с уставом АО «Центральный рынок»;
	- ведение кадрового делопроизводства:
	- содействие работникам в трудоустройстве, получении образования и продвижении по службе, обеспечение личной безопасности работников, контроль количества и качества выполняемой работы, обеспечение сохранности имущества:
	- привлечение и отбор кандидатов на работу у Оператора;
	- организация постановки Ha индивидуальный (персонифицированный) учет работников в Социальный фонд России;
	- заполнение и передача в органы исполнительной власти и иные уполномоченные организации требуемых форм отчетности;
	- осуществление гражданско-правовых отношений:
	- ведение бухгалтерского учета;
	- осуществление пропускного режима;
	- в иных законных целях.

### 3. Правовые основания обработки персональных данных

Правовым основанием обработки персональных данных является совокупность  $3.1.$ нормативных правовых актов, во исполнение которых и в соответствии с которыми Оператор осуществляет обработку персональных данных, в том числе:

- Конституция Российской Федерации;
- Гражданский кодекс Российской Федерации;
- Трудовой кодекс Российской Федерации;
- Налоговый кодекс Российской Федерации;
- Федеральный закон от 26.12.1995 года № 208-ФЗ «Об акционерных обществах»;
- Федеральный закон от 06.12.2011 года № 402-ФЗ «О бухгалтерском учете»;
- Федеральный закон от 27.07.2006 года № 152-ФЗ «О персональных данных»;
- Федеральный закон от 15.12.2001 года № 167-ФЗ «Об обязательном пенсионном страховании в Российской Федерации»;
- Указ Президента Российской Федерации от 06.03.1997 года № 188 «Об утверждении Перечня сведений конфиденциального характера»;
- Постановление Правительства Российской Федерации от 15.09.2008 года № 687 «Об утверждении Положения об особенностях обработки персональных данных, осуществляемой без использования средств автоматизации»;
- Постановление Правительства Российской Федерации от 01.11.2012 года № 1119 «Об утверждении требований к защите данных персональных при их обработке в информационных системах персональных данных»;
- иные нормативные правовые акты, регулирующие отношения, связанные с деятельностью Оператора.
- 3.2. Правовым основанием обработки персональных данных также являются:
	- Устав АО «Центральный рынок»;
	- договоры, заключаемые между Оператором и субъектами персональных данных;
	- согласие субъектов персональных данных на обработку их персональных данных.

# 4. Объем и категории обрабатываемых персональных данных, категории субъектов персональных данных

Содержание и объем обрабатываемых персональных данных должны соответствовать  $4.1.$ заявленным целям обработки, предусмотренным в разд. 2 настоящей Политики. Обрабатываемые персональные данные не должны быть избыточными по отношению к заявленным целям их обработки.

 $4.2.$ Оператор может обрабатывать персональные данные следующих категорий субъектов персональных данных.

- 4.2.1. Кандидаты для приема на работу к Оператору:
	- фамилия, имя, отчество;
	- $\bullet$   $\Pi$ OJI;
	- гражданство;
	- дата и место рождения;
	- контактные данные;
	- сведения об образовании, опыте работы, квалификации;
	- иные персональные данные, сообщаемые кандидатами в резюме и сопроводительных письмах.
- 4.2.2. Работники и бывшие работники Оператора:
	- фамилия, имя, отчество;
	- $\bullet$   $\pi$ o $\pi$ ;
	- гражданство;
	- дата и место рождения;
	- изображение (фотография);
	- паспортные данные;
	- адрес регистрации по месту жительства;
	- адрес фактического проживания;
	- контактные данные;
	- индивидуальный номер налогоплательщика;
	- страховой номер индивидуального лицевого счета (СНИЛС);
	- сведения об образовании, квалификации, профессиональной подготовке и повышении квалификации;
	- семейное положение, наличие детей, родственные связи;
- сведения о трудовой деятельности, в том числе наличие поощрений, награждений и (или) дисциплинарных взысканий;
- данные о регистрации брака;
- сведения о воинском учете;
- сведения об инвалидности;
- сведения об удержании алиментов;
- сведения о доходе с предыдущего места работы;
- иные персональные данные, предоставляемые работниками в соответствии с требованиями трудового законодательства.
- 4.2.3. Члены семьи работников Оператора:
	- фамилия, имя, отчество;
	- степень родства;
	- год рождения;
	- иные персональные данные, предоставляемые работниками в соответствии с требованиями трудового законодательства.
- 4.2.4. Клиенты и контрагенты Оператора (физические лица):
	- фамилия, имя, отчество;
	- дата и место рождения;
	- паспортные данные;
	- адрес регистрации по месту жительства;
	- контактные данные;
	- замещаемая должность;
	- индивидуальный номер налогоплательщика;
	- номер расчетного счета;
	- иные персональные данные, предоставляемые клиентами и контрагентами (физическими лицами), необходимые для заключения и исполнения договоров.
- 4.2.5. Представители (работники) клиентов и контрагентов Оператора (юридических лиц):
	- фамилия, имя, отчество;
	- паспортные данные;
	- контактные данные;
	- замещаемая должность;
	- иные персональные данные, предоставляемые представителями (работниками) клиентов и контрагентов, необходимые для заключения и исполнения договоров.

 $4.3.$ Обработка Оператором биометрических персональных данных (сведений, которые характеризуют физиологические и биологические особенности человека, на основании которых можно установить его личность) осуществляется в соответствии с законодательством Российской Федерации.

 $4.4.$ Оператором не осуществляется обработка специальных категорий персональных касающихся расовой, национальной принадлежности, политических взглядов, данных. религиозных или философских убеждений, состояния здоровья, интимной жизни, за исключением случаев, предусмотренных законодательством РФ.

## 5. Порядок и условия обработки персональных данных

 $5.1.$ Обработка персональных данных осуществляется Оператором в соответствии с требованиями законодательства Российской Федерации.

Обработка персональных данных осуществляется с согласия субъектов персональных  $5.2.$ данных на обработку их персональных данных, а также без такового в случаях, предусмотренных законодательством Российской Федерации.

 $5.3.$ Обработка персональных данных осуществляется следующими способами:

• неавтоматизированная обработка персональных данных;

- автоматизированная обработка персональных данных с передачей полученной  $\bullet$ информации по информационно-телекоммуникационным сетям или без таковой;
- смешанная обработка персональных данных.

обработке персональных данных допускаются работники Оператора,  $\overline{B}$  $5.4.$  $\mathbf K$ должностные обязанности которых входит обработка персональных данных.

Обработка персональных данных осуществляется путем:  $5.5.$ 

- получения персональных данных в устной и письменной форме непосредственно от субъектов персональных данных;
- получения персональных данных из общедоступных источников;
- внесения персональных данных в журналы, реестры и информационные системы Оператора;
- использования иных способов обработки персональных данных.

Не допускается раскрытие третьим лицам и распространение персональных данных  $5.6.$ без согласия субъекта персональных данных, если иное не предусмотрено федеральным законом.

Передача персональных данных органам дознания и следствия, в Федеральную  $5.7.$ налоговую службу, Социальный фонд России и другие уполномоченные органы исполнительной власти и организации осуществляется в соответствии с требованиями законодательства Российской Федерации.

Оператор принимает необходимые правовые, организационные и технические меры  $5.8.$ для защиты персональных данных от неправомерного или случайного доступа к ним, уничтожения, изменения, блокирования, распространения и других несанкционированных действий, в том числе:

- определяет угрозы безопасности персональных данных при их обработке;
- назначает лиц, ответственных за обеспечение безопасности персональных данных;
- создает необходимые условия для работы с персональными данными;
- организует учет документов, содержащих персональные данные;
- организует работу с информационными системами, в которых обрабатываются персональные данные;
- хранит персональные данные в условиях, при которых обеспечивается их сохранность и исключается неправомерный доступ к ним;
- обучение обработку • организует работников Оператора, осуществляющих персональных данных.

Оператор осуществляет хранение персональных данных в форме, позволяющей  $5.9.$ определить субъекта персональных данных, не дольше, чем этого требуют цели обработки персональных данных, если срок хранения персональных данных не установлен федеральным законом, договором.

5.10. При сборе персональных данных, в том числе посредством информационнотелекоммуникационной сети Интернет, Оператор обеспечивает запись, систематизацию, накопление, хранение, уточнение (обновление, изменение), извлечение персональных данных граждан Российской Федерации с использованием баз данных, находящихся на территории Российской Федерации, за исключением случаев, указанных в Законе о персональных данных.

## 6. Актуализация, исправление, удаление и уничтожение персональных данных, ответы на запросы субъектов на доступ к персональным данным

Подтверждение факта обработки персональных данных Оператором, правовые  $6.1.$ основания и цели обработки персональных данных, а также иные сведения, указанные в ч. 7 ст. 14 Закона о персональных данных, предоставляются Оператором субъекту персональных данных или его представителю при обращении либо при получении запроса субъекта персональных данных или его представителя. В предоставляемые сведения не включаются персональные данные, относящиеся к другим субъектам персональных данных, за исключением случаев, когда имеются законные основания для раскрытия таких персональных данных.

Запрос должен содержать:

- номер основного документа, удостоверяющего личность субъекта персональных данных или его представителя, сведения о дате выдачи указанного документа и выдавшем его органе;
- сведения, подтверждающие участие субъекта персональных данных в отношениях с Оператором (номер договора, дата заключения договора, условное словесное обозначение и (или) иные сведения), либо сведения, иным образом подтверждающие факт обработки персональных данных Оператором;
- подпись субъекта персональных данных или его представителя.

Запрос может быть направлен в форме электронного документа и подписан электронной подписью в соответствии с законодательством Российской Федерации.

Если в обращении (запросе) субъекта персональных данных не отражены в соответствии с требованиями Закона о персональных данных все необходимые сведения или субъект не обладает правами доступа к запрашиваемой информации, то ему направляется мотивированный отказ.

Право субъекта персональных данных на доступ к его персональным данным может быть ограничено в соответствии с ч. 8 ст. 14 Закона о персональных данных, в том числе, если доступ субъекта персональных данных к его персональным данным нарушает права и законные интересы третьих лиц.

В случае выявления неточных персональных данных при обращении субъекта  $6.2.$ персональных данных или его представителя либо по их запросу или по запросу Роскомнадзора Оператор осуществляет блокирование персональных данных, относящихся к этому субъекту персональных данных, с момента такого обращения или получения указанного запроса на период проверки, если блокирование персональных данных не нарушает права и законные интересы субъекта персональных данных или третьих лиц.

В случае подтверждения факта неточности персональных данных Оператор на основании сведений, представленных субъектом персональных данных или его представителем либо Роскомнадзором, или иных необходимых документов уточняет персональные данные в течение семи рабочих дней со дня представления таких сведений и снимает блокирование персональных данных.

В случае выявления неправомерной обработки персональных данных при обращении  $6.3.$ (запросе) субъекта персональных данных или его представителя либо Роскомнадзора Оператор осуществляет блокирование неправомерно обрабатываемых персональных данных, относящихся к этому субъекту персональных данных, с момента такого обращения или получения запроса.

При достижении целей обработки персональных данных, а также в случае отзыва 6.4. субъектом персональных данных согласия на их обработку персональные данные подлежат уничтожению, если:

- иное не предусмотрено договором, стороной которого, выгодоприобретателем или поручителем по которому является субъект персональных данных;
- Оператор не вправе осуществлять обработку без согласия субъекта персональных данных на основаниях, предусмотренных Законом о персональных данных или иными федеральными законами;
- иное не предусмотрено другим соглашением между Оператором и субъектом персональных данных.

Разработал: Начальник отдела кадров

Согласовано: Зам. генерального директора Главный бухгалтер Начальник юридического отдела Начальник СВК Менеджер по ИТ

Я.С. Великая П.А. Ефремов е⁄п ОЮ. Седельникова - Н. Д. Воробьева В.О. Покрышкин А.В. Кайгородцев  $\overline{7}$